# **Particle Systems**

CSE 457 Winter 2014

1

## What are particle systems?

A **particle system** is a collection of point masses that obeys some physical laws (e.g, gravity, heat convection, spring behaviors, ...).

Particle systems can be used to simulate all sorts of physical phenomena:

2

### Reading

### Required:

- Witkin, Particle System Dynamics, SIGGRAPH '01 course notes on Physically Based Modeling.
- Witkin and Baraff, Differential Equation Basics, SIGGRAPH '01 course notes on Physically Based Modeling.

### Optional

- Hockney and Eastwood. Computer simulation using particles. Adam Hilger, New York, 1988
- Gavin Miller. "The motion dynamics of snakes and worms." Computer Graphics 22:169-178, 1988.

### Particle in a flow field

We begin with a single particle with:

• Position, 
$$\mathbf{X} = \begin{bmatrix} \mathbf{X} \\ \mathbf{y} \end{bmatrix}$$

• Velocity, 
$$V = \dot{X} = \frac{dx}{dt} = \begin{bmatrix} dx/dt \\ dy/dt \end{bmatrix}$$

Suppose the velocity is actually dictated by a driving function, a vector flow field,  ${\bf g}$ :

$$\dot{\mathbf{x}} = \mathbf{q}(\mathbf{x}, t)$$

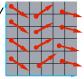

X

If a particle starts at some point in that flow field, how should it move?

## Diff eqs and integral curves

The equation

$$\dot{\mathbf{x}} = \mathbf{g}(\mathbf{x}, t)$$

is actually a first order differential equation.

We can solve for **x** through time by starting at an initial point and stepping along the vector field:

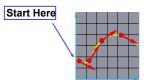

This is called an initial value problem and the solution is called an integral curve.

#### Euler's method

One simple approach is to choose a time step,  $\Delta t$ , and take linear steps along the flow:

$$\mathbf{x}(t + \Delta t) = \mathbf{x}(t) + \Delta \mathbf{x} = \mathbf{x}(t) + \Delta t \cdot \frac{\Delta \mathbf{x}}{\Delta t}$$

$$\approx \mathbf{X}(t) + \Delta t \cdot \dot{\mathbf{X}}(t)$$

$$\approx \mathbf{x}(t) + \Delta t \cdot \mathbf{g}(\mathbf{x}(t), t)$$

Writing as a time iteration:

$$\mathbf{x}^{i+1} = \mathbf{x}^i + \Delta \mathbf{t} \cdot \mathbf{g}^i$$
 with  $\mathbf{g}^i \equiv \mathbf{g}(\mathbf{x}^i, \mathbf{t} = i \Delta \mathbf{t})$  This approach is called **Euler's method** and looks like:

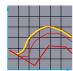

#### Properties:

- · Simplest numerical method
- Bigger steps, bigger errors. Error ~ O(Δt²).

Need to take pretty small steps, so not very efficient. Better (more complicated) methods exist, e.g., adaptive timesteps, Runge-Kutta, and implicit integration.

### Particle in a force field

Now consider a particle in a force field f.

In this case, the particle has:

- Mass, m
- Mass, m• Acceleration,  $\mathbf{a} = \ddot{\mathbf{x}} = \dot{\mathbf{v}} = \frac{d\mathbf{v}}{dt} = \frac{d^2\mathbf{x}}{dt}$

The particle obeys Newton's law:

So, given a force, we can solve for the acceleration:

$$\ddot{\mathbf{x}} = \frac{1}{m}$$

The force field  ${\bf f}$  can in general depend on the position and velocity of the particle as well as time.

Thus, with some rearrangement, we end up with:

$$\ddot{X} = \frac{f(x, \dot{x}, t)}{m}$$

### Second order equations

This equation:

$$\ddot{\mathbf{x}} = \frac{\mathbf{f}(\mathbf{x}, \dot{\mathbf{x}}, \mathbf{t})}{m}$$

is a second order differential equation.

Our solution method, though, worked on first order differential equations.

We can rewrite the second order equation as:

$$\begin{bmatrix} \dot{X} = V \\ \dot{V} = \frac{f(X, V, t)}{m} \end{bmatrix} \quad \text{or} \quad \begin{bmatrix} \dot{X} \\ \dot{V} \end{bmatrix} = \begin{bmatrix} V \\ \frac{f(X, V, t)}{m} \end{bmatrix}$$

where we substitute in  $\mathbf{v}$  and its derivative to get a pair of coupled first order equations.

## Phase space

- X
   Concatenate x and v to make a 6-vector: position in phase space.
- X

   v

   Taking the time derivative: another

   6-vector.
- $\begin{bmatrix} \dot{\mathbf{x}} \\ \dot{\mathbf{v}} \end{bmatrix} = \begin{bmatrix} \mathbf{v} \\ \mathbf{f}/\mathbf{m} \end{bmatrix}$

A vanilla 1<sup>st</sup>-order differential equation.

9

## Differential equation solver

Starting with:

$$\begin{bmatrix} \dot{\mathbf{x}} \\ \dot{\mathbf{v}} \end{bmatrix} = \begin{bmatrix} \mathbf{v} \\ \mathbf{f}/\mathbf{m} \end{bmatrix}$$

Applying Euler's method:

$$\mathbf{x}(t + \Delta t) \approx \mathbf{x}(t) + \Delta t \cdot \dot{\mathbf{x}}(t)$$
$$\dot{\mathbf{x}}(t + \Delta t) \approx \dot{\mathbf{x}}(t) + \Delta t \cdot \ddot{\mathbf{x}}(t)$$

And making substitutions:

$$x(t + \Delta t) \approx x(t) + \Delta t \cdot v(t)$$

$$v(t + \Delta t) \approx v(t) + \Delta t \cdot \frac{f(x(t), v(t), t)}{m}$$

Writing this as an iteration, we have:

$$\mathbf{x}^{i+1} = \mathbf{x}^i + \Delta \mathbf{t} \cdot \mathbf{v}^i$$

$$\mathbf{v}^{i+1} = \mathbf{v}^i + \Delta \mathbf{t} \cdot \frac{\mathbf{f}^i}{m} \quad \text{with} \quad \mathbf{f}^i = \mathbf{f} \left( \mathbf{x}^i, \mathbf{v}^i, \mathbf{t} \right)$$

Again, performs poorly for large  $\Delta t$ .

10

## Particle structure

How do we represent a particle?

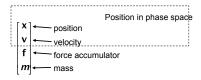

. . .

# Single particle solver interface

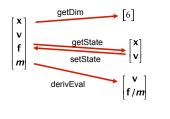

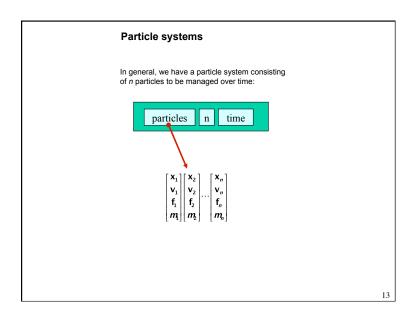

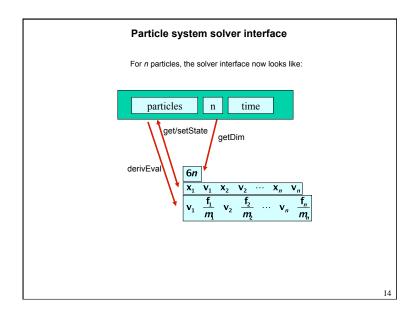

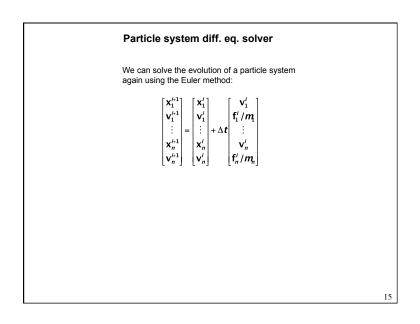

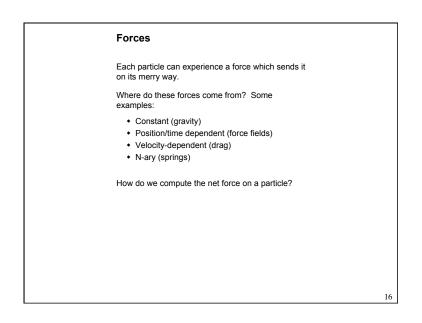

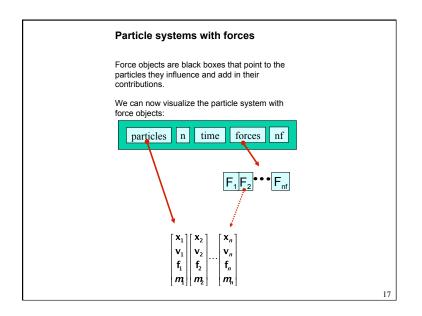

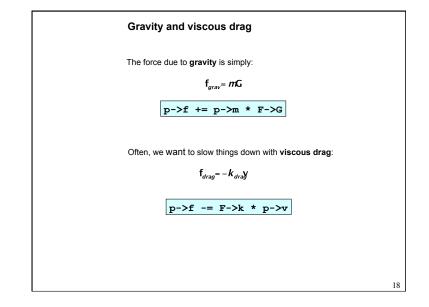

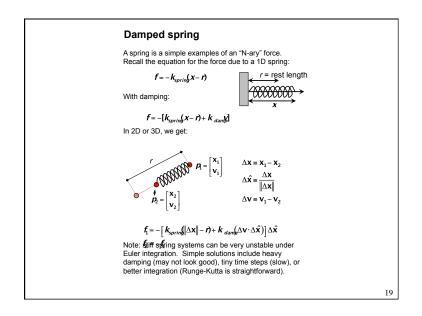

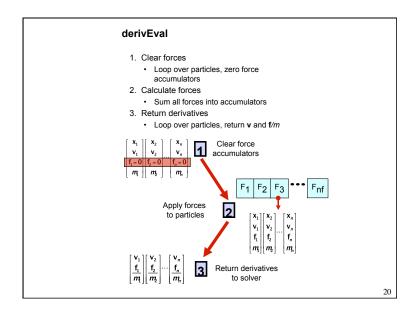

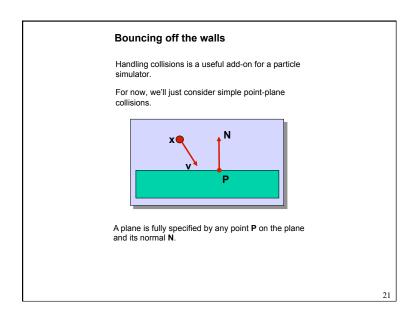

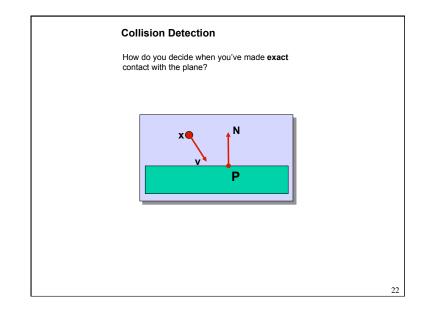

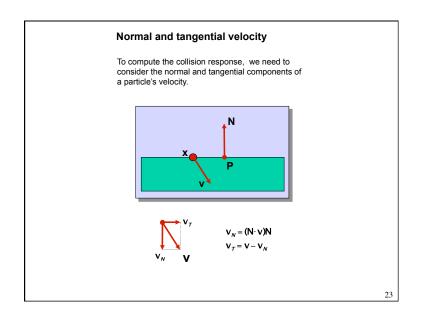

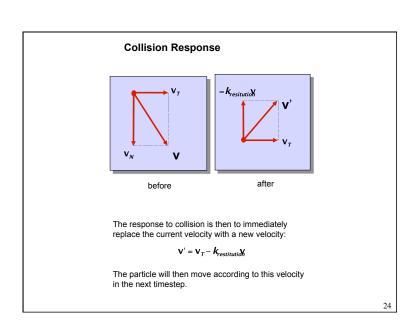

## **Collision without contact**

In general, we don't sample moments in time when particles are in *exact* contact with the surface.

There are a variety of ways to deal with this problem.

The most expensive is **backtracking**: determine if a collision must have occurred, and then roll back the simulation to the moment of contact.

A simple alternative is to determine if a collision must have occurred in the past, and then pretend that you're currently in exact contact.

25

## Very simple collision response

How do you decide when you've had a collision during a timestep?

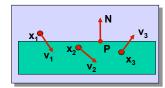

A problem with this approach is that particles will disappear under the surface. We can reduce this problem by essentially offsetting the surface:

Also, the response may not be enough to bring a particle to the other side of a wall. In that case, detection should include a velocity check:

26

## More complicated collision response

Another solution is to modify the update scheme to:

- detect the future time and point of collision
- reflect the particle within the time-step

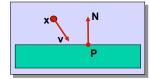

27

## Particle frame of reference

Let's say we had our robot arm example and we wanted to launch particles from its tip.

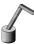

How would we go about starting the particles from the right place?

First, we have to look at the coordinate systems in the OpenGL pipeline...

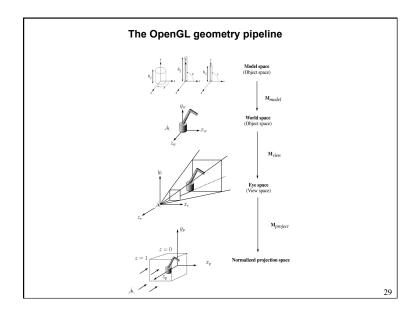

## Projection and modelview matrices

Any piece of geometry will get transformed by a sequence of matrices before drawing:

$$\mathbf{p}' = \mathbf{M}_{\text{project}} \mathbf{M}_{\text{view}} \mathbf{M}_{\text{model}} \mathbf{p}$$

The first matrix is OpenGL's GL\_PROJECTION matrix.

The second two matrices, taken as a product, are maintained on OpenGL's GL\_MODELVIEW stack:

$$\mathbf{M}_{\text{modelview}} = \mathbf{M}_{\text{view}} \mathbf{M}_{\text{model}}$$

30

## Robot arm code, revisited

Recall that the code for the robot arm looked something like:

```
glRotatef( theta, 0.0, 1.0, 0.0 );
base(h1);
glTranslatef( 0.0, h1, 0.0 );
glRotatef( phi, 0.0, 0.0, 1.0 );
upper_arm(h2);
glTranslatef( 0.0, h2, 0.0 );
glRotatef( psi, 0.0, 0.0, 1.0 );
lower_arm(h3);
```

All of the GL calls here modify the modelview matrix.

Note that even before these calls are made, the modelview matrix has been modified by the viewing transformation,  $\mathbf{M}_{\text{view}}$ .

31

## Computing the particle launch point

To find the world coordinate position of the end of the robot arm, you need to follow a series of steps:

 Figure out what M<sub>view</sub> is before drawing your model.

```
Mat4f Mview = glGetModelViewMatrix();
```

2.Draw your model and add one more transformation to the tip of the robot arm.

3. Compute  $\mathbf{M}_{\text{model}} = \mathbf{M}_{\text{view}}^{-1} \mathbf{M}_{\text{modelview}}$ 

4. Transform a point at the origin by the resulting matrix.

Vec3f particleOrigin = particleXform \* Vec3f(0,0,0);

Now you're ready to launch a particle from that last computed point!

## Summary

What you should take away from this lecture:

- The meanings of all the **boldfaced** terms
- Euler method for solving differential equations
- Combining particles into a particle system
- Physics of a particle system
- Various forces acting on a particle
- Simple collision detection
- How to hook your particle system into the coordinate frame of your model